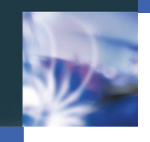

# Open Access Policies deutscher Verlage

Frank Scholze, Klaus Wendel Universitätsbibliothek Stuttgart

Open Access Policies deutscher Verlage -- Rundgespräch und Informationsveranstaltung am 26. September 2007

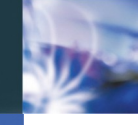

## Open Access Policies deutscher Verlage

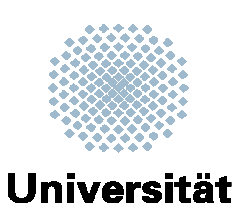

**Stuttgart Universitätsbibliothek** 

Ein Projekt in Kooperation der Universitätsbibliothek Stuttgart ...

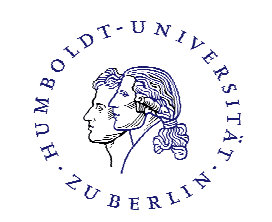

... Und des Computer- and Medienservice der Humboldt-Universität Berlin

Phase I: 05/2006 - 12/2006 Phase II: 05/2007 - 10/2007

In Zusammenqarbeit mit Gefördert durch

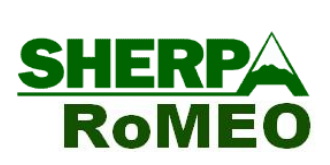

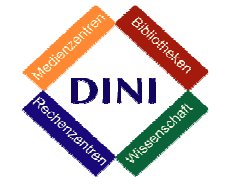

Deutsche Forschungsgemeinschaft

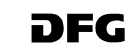

# Ziele

**Universität Stuttgart** 

Germany

- Dezentral vorliegenden Informationen zur Verlagspolitik bezüglich der freien Zugänglichkeit von Pre- und Postprints zu erfassen und in der RoMEO-Datenbank bündeln,
- Ergebnisse der SHERPA/RoMEO-Liste in Deutschland bekannt machen und auf die vorliegenden Informationen anwenden,
- <sup>l</sup> Notwendigkeit einer OA Verlagspolitik unterstreichen,
- Deutschsprachige Schnittstelle zur RoMEO-Datenbank schaffen,
- Einbindung der RoMEO-Datenbank in Institutionelle Repositorien unterstützen.

## Phase I: Verlagsinformationen

**Universität Stuttgart** 

Germany

- In einer Briefaktion wurden 30 deutschsprachige Verlage direkt angeschrieben,
- von denen nur 1/3 antworteten.
- Zusätzlich haben 5 deutschsprachige Universitäts-Verlage Informationen zu ihrer OA Politik in der RoMEO-Datenbank hinterlegt.
- Problematisch für deutsche Verlage ist häufig die nicht einheitlich Definition unterschiedlicher Publikationszustände als Pre- und Postprint und die damit verbundene Einteilung in RoMEO-Farbcodes.

### Phase I: http://www.dini.de/oap/

...opening access to research

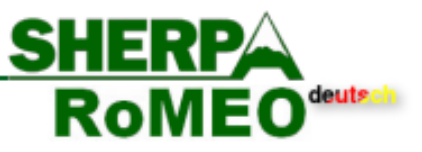

### Was gestatten Verlage bei der Selbstarchivierung im Open Access?

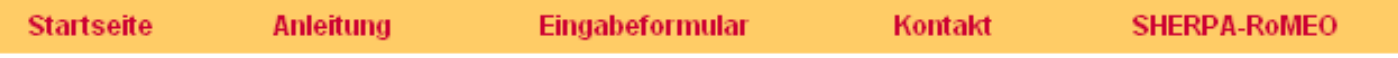

Diese Datenbank soll helfen, die Standardbedingungen der Verlage bei Open Access-Publikationen für Autoren transparenter zu machen.

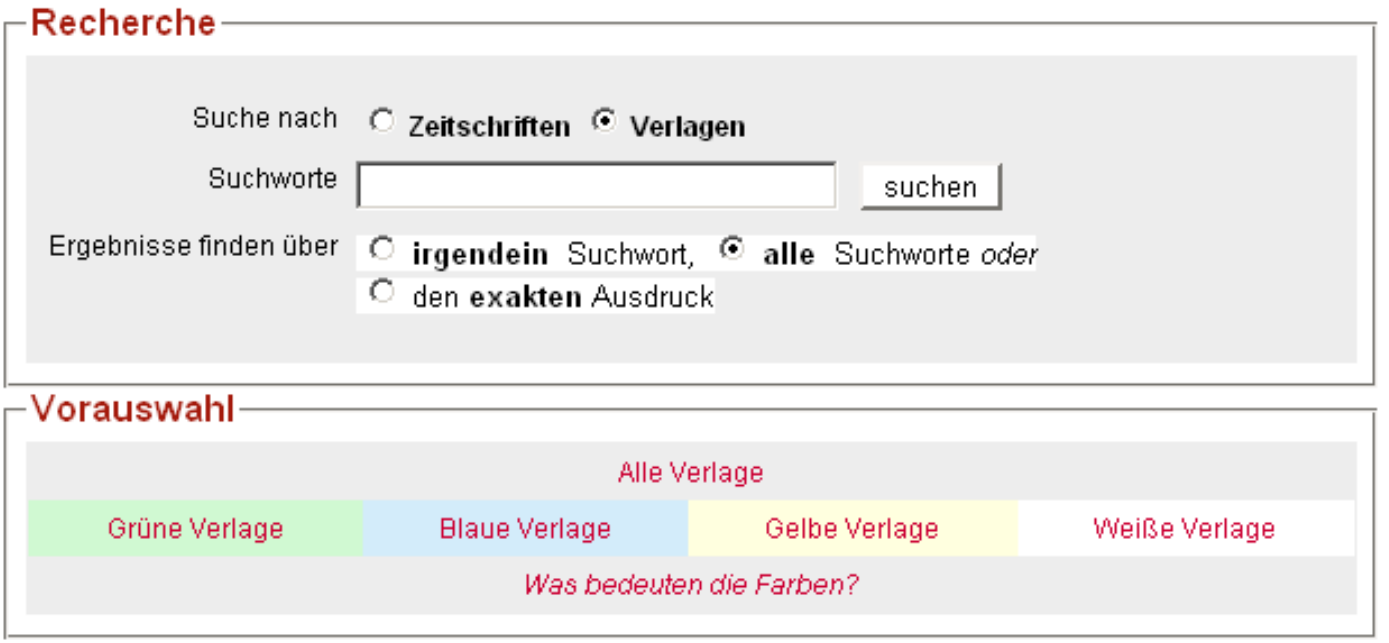

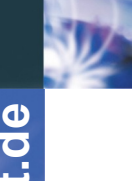

### Phase I: http://www.dini.de/oap/

...opening access to research

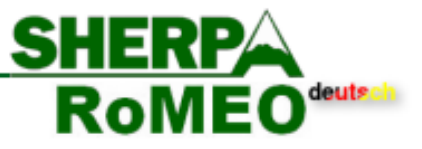

### Was gestatten Verlage bei der Selbstarchivierung im Open Access?

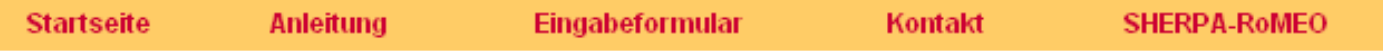

Es konnte mit den Suchworten klostermann ein Verlag gefunden werden.

#### Folgende Zusammenfassung zeigt die Standard-Regel des Verlags. Möglicherweise können Autoren auch Abänderungen und Ausnahmen aushandeln.

Sämtliche Informationen sind möglichst genau zusammengetragen worden, dürfen aber nicht als verbindliche Rechtsberatung verstanden werden.

#### Verlag: Vittorio Klostermann

Pre-Print:  $\bigcirc$ 

Die Rechtslage ist unsicher

Post-Print:

Der Autor darf Post-Print-Dokumente (d.h. nach der Begutachtung erstellte Endfassungen) archivieren

Bedingungen:

- Authors version only
	- Publisher copyright and source must be acknowledged
	- Publisher's version/PDF cannot be used

Urheberrecht: not available online

RoMEO Farbcode: Ein blauer RoMEO Verlag

Überarbeiten: Hier können Sie Änderungsvorschläge für diesen Eintrag machen

**Universität Stuttgart** Germany

### Phase II: oaPAPI

- oaPAPI = open access Policies Application Programming Interface
- Kombiniert die Informationen der RoMFO-Datenbank mit anderen Datenquellen
- <sup>l</sup> Unterstützt unterschiedliche Sprachen
- <sup>l</sup> Kann Informationen über die Quelle und Aktualität der Informationen ausgeben.
- <sup>l</sup> Kann unterschiedliche Informationen zu einem Verlag ausgeben.
- Geplant: Die Einbindung weiterer Zeitschriften-Titel-Informationen (EZB, ZDB etc.)

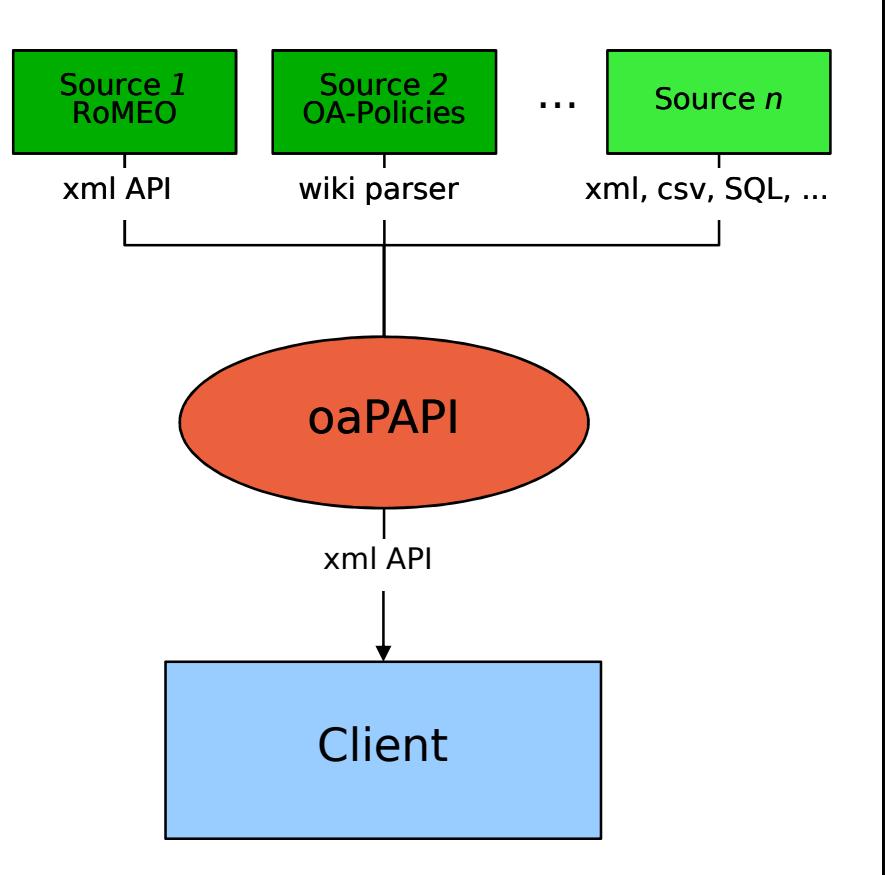

www.uni

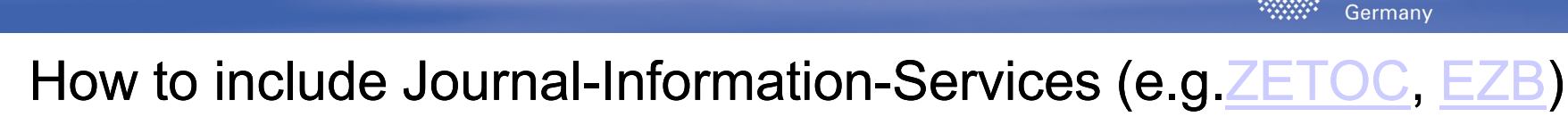

**Universität Stuttgart** 

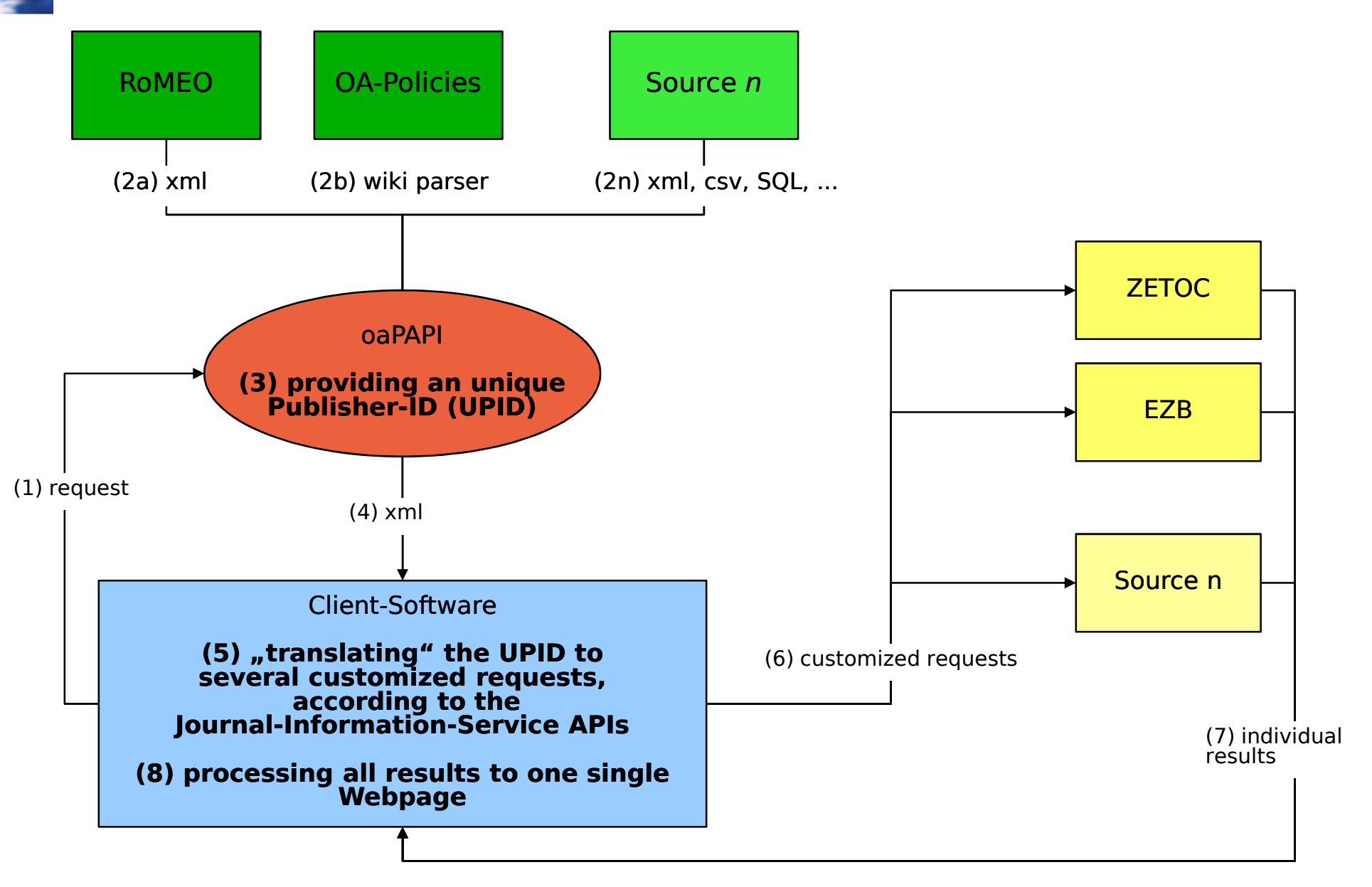

### $oa$ PAPI – XML-Ausgabe

<publishers> <publisher romeoid="239" oapid="2">  $< id> LRNTFRLK < ltd>$ <name language="eng">Laurenti</name> <name language="deu">Laurenti Verlag</name>  $\langle$ alias/ $>$ <contact language="deu">Laurenti-Verlag Dr. Burkhard Thiesmeier Diemelweg 7 D-33649 Bielefeld Tel.: 05241 / 9619303 Fax: 05241 / 9619304 E-Mail: verlag@laurenti.de http://www.laurenti.de/ </contact> <contact language="eng"> Laurenti-Verlag Dr. Burkhard Thiesmeier Diemelweg 7 33649 Bielefeld Germany Tel.: +49 (0)5241 / 9619303 Fax: +49 (0)5241 / 9619304 eMail: verlag@laurenti.de http://www.laurenti.de/ </contact>

- <sup>l</sup> Jedes feld kann durch Sprachattribute qualifiziert werden.
- Ausführlichere Kontakt-Informationen.
- Eine ID wurde eingefügt, um zwischen verschiedenen Quellen zu referenzieren (metaphone-key).

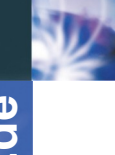

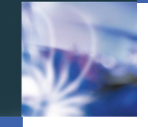

<copyright language="eng">http://www.laurenti.de/Verlag/Richtlinien.pdf</copyright> <romeocolour>blue</romeocolour> <records> <record> <origin>http://www.sherpa.ac.uk/romeoapi11.php?all=yes</origin>  $<$ topicality>09/10/07 09:40:46 CEST $<$ /topicality> <type>journal</type> <preprints> <prearchiving>cannot</prearchiving> <prerestrictions/> </preprints> <postprints> <postarchiving>can</postarchiving> <postrestrictions/> </postprints> <conditions/> <comments/> </record> <record> <origin>OA-Policies Projekt</origin> <topicality>13/09/06 13:12:45 CEST</topicality> <type>journal</type>  $<$ preprints $>$ <prearchiving>cannot</prearchiving>  $<$ prerestrictions/ $>$  $<$ /preprints $>$ <postprints> <postarchiving>can</postarchiving> <postrestrictions/> </postprints> <conditions/> <comments/> </record>

</records> </publisher>

</publishers>  $<$ /oapapi $>$ 

- Mehrere Informationen zu einem Verlag möglich grün = RoMEO-Daten  $rot = OA-Policies-Daten$
- Herkunft und Aktualität qualifizieren die Informationen.

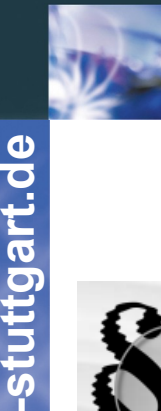

www.uni

### Beispiel für eine zusätzliche Datenquelle: WIKI mit Verlagsinformationen

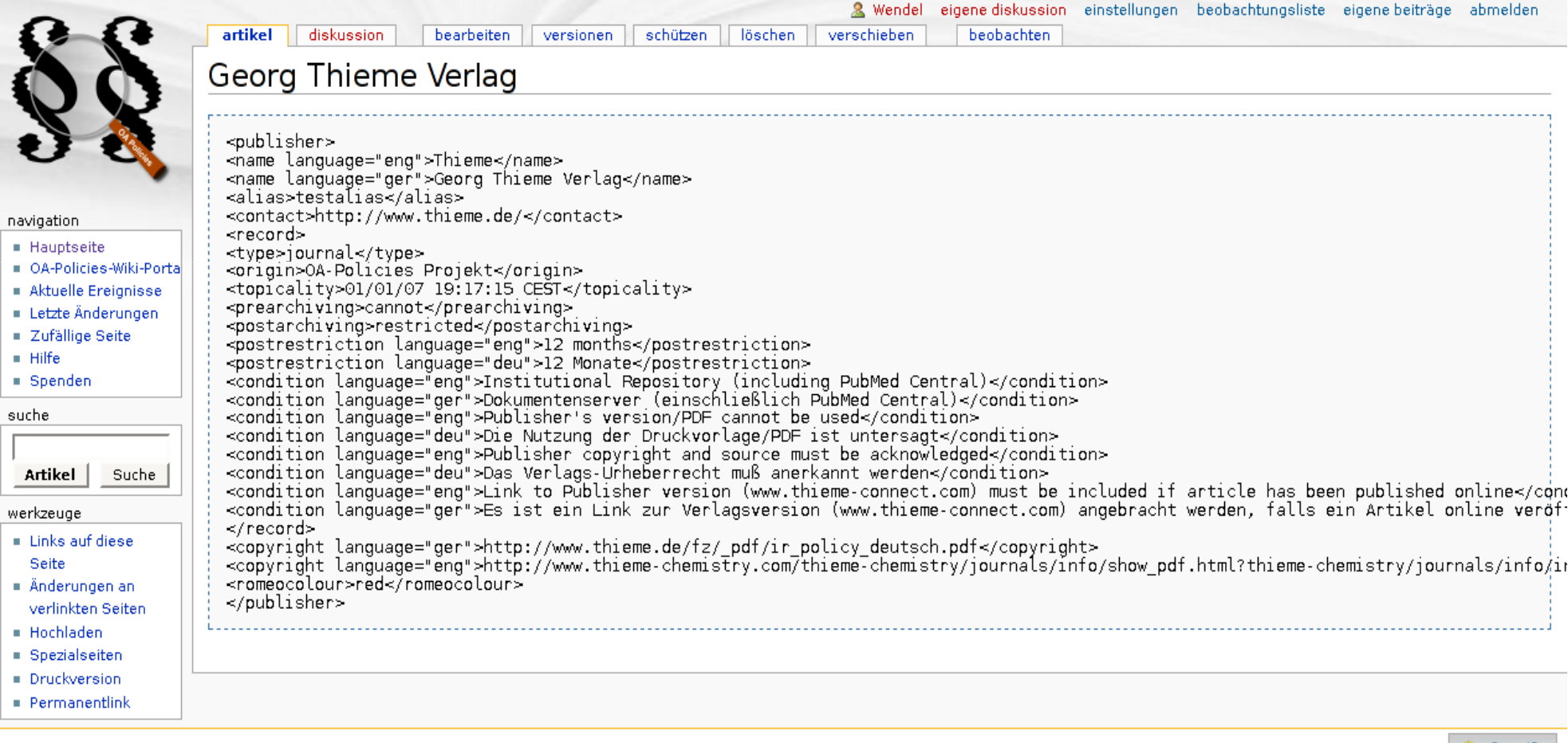

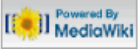

# **Ausblick**

**Universität Stuttgart** 

Germany

- Internationalisierung und Verteilung der
	- Datenpflege
	- Technischen Entwicklung
	- Konzeptionellen Entwicklung
- . Wie lange wird der Dienst notwendig sein?

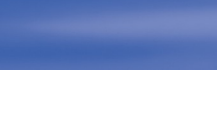

Kontakt

http://www.dini.de/oap/

Dr. Klaus Wendel Universitätsbibliothek Stuttgart Holzgartenstr. 16 D-70174 Stuttgart Tel: ++49 (0)711 / 685 - 8 3754 klaus.wendel@ub.uni-stuttgart.de